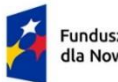

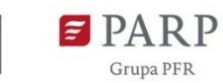

# **Regulamin wyboru projektów**

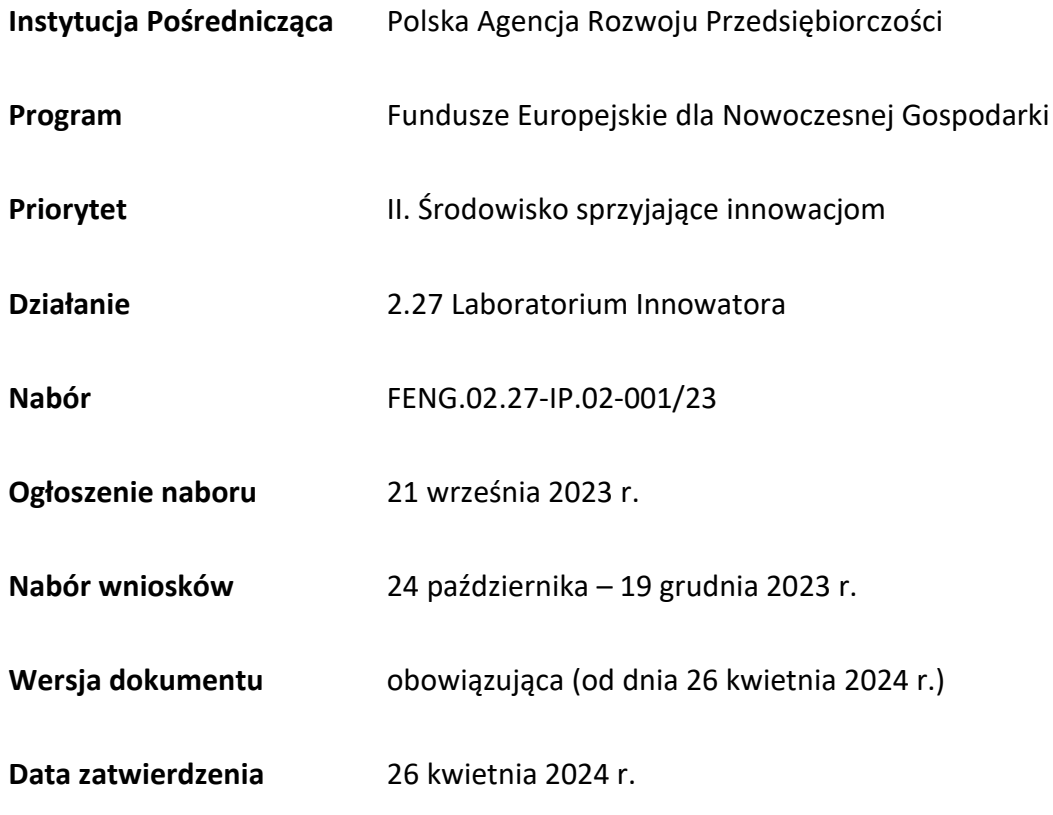

Regulamin wyboru projektów (dalej RWP) przedstawia zasady aplikowania oraz reguły wyboru projektów do dofinansowania, realizowanych przez podmioty działające na rzecz innowacyjności. Dokument ten opracowaliśmy na podstawie obowiązujących przepisów prawa krajowego i unijnego. Jakiekolwiek rozbieżności pomiędzy tym dokumentem a przepisami prawa należy rozstrzygać na rzecz przepisów prawa.

# Spis treści

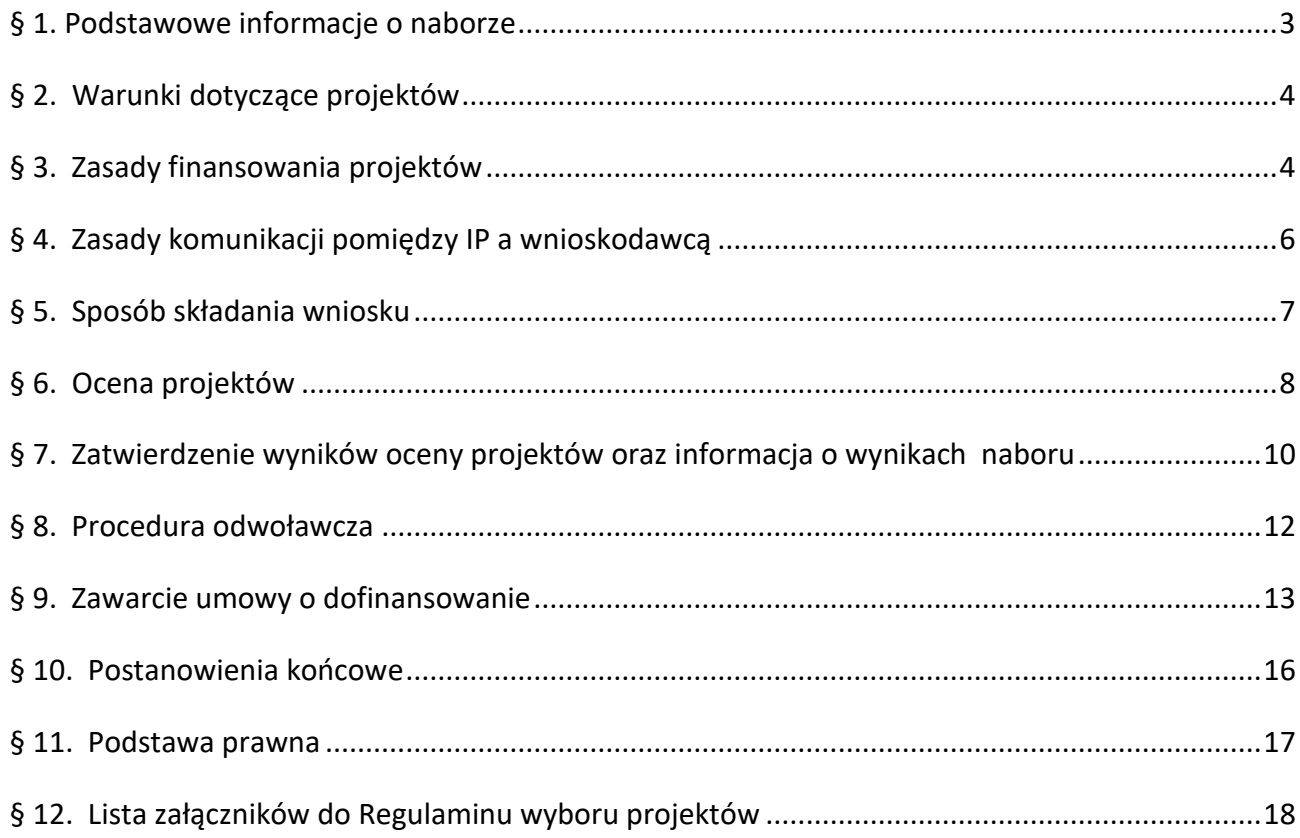

#### <span id="page-2-0"></span>**§ 1. Podstawowe informacje o naborze**

- 1. Instytucja Pośrednicząca organizuje nabór wniosków, aby wybrać do dofinansowania projekty, które najbardziej przyczynią się do osiągnięcia celów Programu i Działania, którym jest wzmacnianie trwałego wzrostu i konkurencyjności MŚP oraz tworzenie miejsc pracy w MŚP, w tym poprzez inwestycje produkcyjne.
- 2. Wybór projektów do dofinansowania następuje w sposób konkurencyjny, o którym mowa w art. 44 ust. 1 ustawy wdrożeniowej.
- 3. O dofinansowanie projektów w ramach naboru mogą ubiegać się podmioty działające na rzecz innowacyjności, realizujące programy wsparcia innowacyjnych pomysłów biznesowych osób fizycznych lub startupów i prowadzące działalność na terytorium Rzeczypospolitej Polskiej, potwierdzoną wpisem do odpowiedniego rejestru.
- 4. Wnioskodawcy składają wnioski wyłącznie za pośrednictwem LSI [\(https://lsi.parp.gov.pl\)](https://lsi.parp.gov.pl/). Nabór wniosków trwa **od 24 października 2023 r. do 19 grudnia 2023 r.** (w ostatnim dniu naboru do godz. 16:00.)
- 5. Termin składania wniosków może:
	- a) zostać skrócony z zastrzeżeniem, że nabór trwa co najmniej 10 dni, może się skończyć nie wcześniej niż po 40 dniach od dnia upublicznienia ogłoszenia o naborze i o skróceniu terminu naboru wniosków IP poinformuje nie później niż na 7 dni kalendarzowych przed planowanym terminem zakończenia naboru,
	- b) zostać wydłużony.

Zmiana terminu naboru każdorazowo wiąże się ze zmianą RWP zgodnie z § 10. W takim przypadku IP zmienia termin składania wniosków w RWP oraz uwzględnia zmianę w ogłoszeniu o naborze.

- 6. Do okoliczności, które mogą wpływać na datę zakończenia naboru należą:
	- a) zwiększenie kwoty przewidzianej na dofinansowanie projektów w ramach naboru,
	- b) złożenie w naborze wniosków na kwotę dofinansowania przekraczającą 200% kwoty przeznaczonej na dofinansowanie projektów w naborze,
	- c) długotrwałe techniczne problemy uniemożliwiające składanie wniosków.
- 7. IP oceni wszystkie projekty złożone w naborze w terminie maksymalnie 90 dni od zakończenia naboru.
- 8. Środki przeznaczone na dofinansowanie projektów w naborze to **31 998 741,08 zł** (słownie: trzydzieści jeden milionów dziewięćset dziewięćdziesiąt osiem tysięcy siedemset czterdzieści jeden złotych i osiem groszy).
- 9. IP może zwiększyć kwotę przeznaczoną na dofinansowanie projektów w naborze. W przypadku podjęcia decyzji o zwiększeniu kwoty przeznaczonej na dofinansowanie projektów w naborze zostanie ona zwiększona przy zastosowaniu zasady równego traktowania wnioskodawców**.**

#### <span id="page-3-0"></span>**§ 2. Warunki dotyczące projektów**

- 1. Dofinansowanie mogą otrzymać projekty, których operatorzy realizować będą programy wsparcia indywidualnych innowatorów, tj. osób fizycznych lub zespołów osób fizycznych, w celu popularyzacji innowacyjnych rozwiązań w gospodarce i społeczeństwie.
- 2. W ramach naboru nie przewiduje się projektów partnerskich w rozumieniu art. 39 ustawy wdrożeniowej.
- 3. Poniższe warunki powinny zostać spełnione łącznie:
	- 1) rozpoczęcie realizacji programu wsparcia indywidualnych innowatorów nie może zostać zaplanowane później, niż na **31 maja 2024 r**.;
	- 2) zakończenie programu wsparcia indywidualnych innowatorów nie może zostać zaplanowane później, niż na **30 października 2026 r**.;
	- 3) wnioskowany okres realizacji projektu nie wykracza poza **31 grudnia 2026 r.**
- 4. Realizacja projektu może rozpocząć się przed dniem złożenia wniosku lub w dniu złożenia wniosku o dofinansowanie.
- 5. W przypadku rozpoczęcia realizacji projektu przed dniem zawarcia umowy o dofinansowanie projektu wnioskodawca realizuje projekt na własne ryzyko.

#### <span id="page-3-1"></span>**§ 3. Zasady finansowania projektów**

- 1. Pomoc udzielana jest na podstawie rozporządzenia ws. udzielania przez PARP pomocy finansowej w ramach FENG.
- 2. Dofinansowanie stanowi pomoc finansową niestanowiącą pomocy publicznej na realizację programu wsparcia indywidualnych innowatorów, tj. osób fizycznych lub zespołów osób fizycznych, w celu popularyzacji innowacyjnych rozwiązań w gospodarce i społeczeństwie, udzieloną zgodnie z rozporządzeniem ws. udzielania przez PARP pomocy finansowej w ramach FENG.
- 3. Minimalna kwota wnioskowanego dofinansowania projektu wynosi **4 000 000,00 zł**, a maksymalna kwota wnioskowanego dofinansowania projektu wynosi **7 000 000,00 zł**.
- 4. Maksymalny poziom dofinansowania projektu wynosi 100% kosztów kwalifikowalnych.
- 5. W ramach kategorii kosztów wydatkami kwalifikowalnymi do objęcia wsparciem mogą być następujące rodzaje wydatków:
	- 1) "koszty bezpośrednich wynagrodzeń personelu projektu", która dotyczy wynagrodzeń członków zespołu realizującego koncepcję programu w tym ekspertów oceniających pomysły biznesowe oraz członków zespołu wdrażającego projekt wraz z pozapłacowymi kosztami pracy (zarówno w przypadku umów o pracę, jak i umów zlecenie), z zastrzeżeniem, że kwalifikowalnymi składnikami są wynagrodzenia brutto oraz koszty ponoszone przez pracodawcę zgodnie z właściwymi przepisami prawa, w szczególności składki na ubezpieczenia społeczne, zdrowotne, Fundusz Pracy, Fundusz Gwarantowanych Świadczeń Pracowniczych,

Pracownicze Plany Kapitałowe, odpisy na ZFŚS lub wydatki ponoszone na Pracowniczy Program Emerytalny; możliwe jest zaangażowanie na podstawie umowy o pracę lub umowy zlecenia;

- 2) "koszty bezpośrednich wynagrodzeń osób niestanowiących personelu projektu", tj. członków zespołu realizującego koncepcję programu w tym ekspertów oceniających pomysły biznesowe oraz członków zespołu wdrażającego projekt, zaangażowanych na podstawie umowy z osobą fizyczną prowadzącą działalność gospodarczą;
- 3) "koszty bezpośrednich działań informacyjno-promocyjnych", które dotyczą kosztów:
	- 3.1.) organizacji wydarzeń mających na celu pozyskanie aplikacji pomysłodawców oraz Demo Days;
	- 3.2.) realizacji innych działań informacyjno-promocyjnych niezbędnych do osiągnięcia celów projektu;
- 4) "koszty bezpośredniego wsparcia pomysłodawców", które dotyczą kosztów:
	- 4.1.) usług polegających na opracowaniu prototypów produktów, wyrobów, usług, technologii lub projektów wzorniczych;
	- 4.2.) usług polegających na opracowaniu studiów wykonalności;
	- 4.3.) usług eksperckich lub prawnych;
	- 4.4.) usług doradczych lub równorzędnych, takich jak usługi o charakterze demonstracyjnym lub wdrożeniowym;
	- 4.5.) uzyskania certyfikatów;
	- 4.6.) komunikacji, baz danych, narzędzi informatycznych i platform;
	- 4.7.) nabycia środków trwałych, przy czym jeżeli środki trwałe nie są wykorzystywane na potrzeby realizacji projektu przez całkowity okres ich użytkowania, do kosztów kwalifikowalnych zalicza się wyłącznie koszty amortyzacji odpowiadające okresowi realizacji projektu, obliczone na podstawie przepisów o rachunkowości;
- 5) "koszty pośrednie",
- 6. Podatek VAT stanowi wydatek niekwalifikowalny projektu.
- 7. Koszty pośrednie rozliczane są wg stawki ryczałtowej w wysokości 15% bezpośrednich kwalifikowalnych kosztów związanych z zaangażowaniem personelu projektu, tj. wyliczane w relacji do kategorii "koszty bezpośrednich wynagrodzeń personelu projektu". Koszty wynagrodzenia kierownika/koordynatora projektu oraz innego personelu zaangażowanego w zarządzanie projektem, rozliczanie, monitorowanie projektu lub prowadzenie innych działań administracyjnych w projekcie, w szczególności koszty wynagrodzenia tych osób, ich delegacji służbowych i szkoleń, kwalifikowane są w całości kosztach pośrednich projektu.

Wynagrodzenia członków zespołu realizującego koncepcję programu w tym ekspertów oceniających pomysły biznesowe oraz członków zespołu wdrażającego projekt mogą być kwalifikowane w kosztach bezpośrednich, o ile osoby te nie pełnią funkcji kierowniczych lub administracyjnych. W przypadku kiedy nazwa i/lub zakres stanowiska będzie wskazywał na pełnienie funkcji kierowniczych lub administracyjnych wynagrodzenia osób pełniących te funkcje kwalifikowalne są do wsparcia w ramach kosztów pośrednich.

- 8. Wnioskodawca ma obowiązek realizacji projektu (w tym nabywania towarów i usług) zgodnie z warunkami określonymi w umowie o dofinansowanie oraz Wytycznymi dotyczącymi kwalifikowalności wydatków na lata 2021-2027. Wzór umowy o dofinansowanie stanowi załącznik nr 5 do RWP.
- 9. W ramach naboru, zgodnie z postanowieniami Wytycznych dotyczących realizacji zasad równościowych w ramach funduszy unijnych na lata 2021-2027, nie będzie stosowany mechanizm racjonalnych usprawnień (MRU).

## <span id="page-5-0"></span>**§ 4. Zasady komunikacji pomiędzy IP a wnioskodawcą**

- 1. Złożenie Wniosku oznacza, że wnioskodawca akceptuje zasady określone w RWP oraz jest świadomy skutków niezachowania wskazanej w RWP formy komunikacji.
- 2. Jeśli RWP nie wskazuje inaczej, komunikacja pomiędzy IP a wnioskodawcą odbywa się w formie elektronicznej za pośrednictwem LSI oraz adresów poczty elektronicznej wskazanych przez wnioskodawcę, o których mowa w ust. 4. Gdy z powodów technicznych komunikacja w formie elektronicznej nie jest możliwa, IP wskaże w komunikacie na stronie naboru inny sposób komunikacji z wnioskodawcą.
- 3. Informacja o zatwierdzonym wyniku oceny Projektu doręczana jest w formie pisemnej albo elektronicznej za pośrednictwem skrzynki e-PUAP<sup>[1](#page-5-1)</sup>.
- 4. Wnioskodawca ma obowiązek:
	- 1) wskazać adres poczty elektronicznej:
		- a) właściciela konta LSI oraz
		- b) we wniosku w sekcji "Informacje o wnioskodawcy", "Adres korespondencyjny", "Osoba do kontaktu",

zapewniający skuteczną komunikację z IP,

2) w przypadku zmiany ww. adresów poczty elektronicznej – poinformować o zmianie za pośrednictwem formularza kontaktowego udostępnionego w LSI.

Do czasu poinformowania o zmianie adresów poczty elektronicznej, korespondencję wysłaną na dotychczasowe adresy poczty elektronicznej uważa się za skutecznie doręczoną,

- 3) na bieżąco monitorować wniosek w LSI.
- 5. Pytania o warunki naboru można kierować:

<span id="page-5-1"></span><sup>1</sup> Informacja o zatwierdzonym wyniku oceny projektu będzie doręczana za pośrednictwem e-PUAP, jeżeli wnioskodawca wskaże we wniosku o dofinansowanie adres skrzynki e-PUAP.

- 1) za pośrednictwem formularza kontaktowego dostępnego na stronie naboru,
- 2) na adres poczty elektronicznej: [info@parp.gov.pl,](mailto:info@parp.gov.pl) oraz
- 3) telefonicznie pod numerami 22 574 07 07 lub 0 801 332 202.

IP zamieści najczęściej zadawane pytania i odpowiedzi w formie FAQ na stronie naboru.

# <span id="page-6-0"></span>**§ 5. Sposób składania wniosku**

- 1. Wnioskodawca składa wniosek wyłącznie w LSI: [https://lsi.parp.gov.pl,](https://lsi.parp.gov.pl/) w terminie o którym mowa w § 1 ust. 4.
- 2. Wniosek o dofinansowanie powinien zostać sporządzony w języku polskim zgodnie z art. 5 ustawy z dnia 7 października 1999 r. o języku polskim (Dz. U. z 2021 r. poz. 672), z wyjątkiem użycia obcojęzycznych nazw własnych lub pojedynczych wyrażeń w języku obcym. Dokumenty sporządzone w języku obcym powinny zostać przetłumaczone na język polski przez tłumacza przysięgłego.
- 3. Wnioskodawca ma obowiązek wypełnić wniosek zgodnie z Instrukcją wypełniania wniosku, stanowiącą załącznik nr 4 do RWP, udostępnioną na stronie naboru. Wnioskodawca ma możliwość załączenia dodatkowych dokumentów do wniosku o dofinansowanie, wówczas stanowić one będą integralną jego część.
- 4. Po złożeniu wniosku wnioskodawca otrzyma potwierdzenie jego złożenia z nadanym numerem i datą wygenerowane przez LSI. Po otrzymaniu potwierdzenia wnioskodawca nie będzie mógł wprowadzić żadnych zmian we wniosku. Wyjątkiem są sytuacje opisane w § 6 Ocena projektów.
- 5. Za datę i czas złożenia wniosku w naborze uznawana jest data i czas wskazana w potwierdzeniu złożenia wniosku, o którym mowa w ust. 4.
- 6. Załączniki są składane za pośrednictwem LSI.
- 7. Wnioskodawca może wycofać wniosek do momentu zawarcia umowy o dofinansowanie. W takim przypadku wnioskodawca wycofuje wniosek w LSI oraz załącza w LSI skan pisma o wycofaniu wniosku podpisanego zgodnie z zasadami reprezentacji wnioskodawcy. Status wniosku na "wycofany" zmienia się po potwierdzeniu wycofania przez IP.
- 8. W przypadku stwierdzenia błędów związanych z funkcjonowaniem LSI wnioskodawca w terminie naboru wniosków:
	- 1) powinien dokonać zgłoszenia błędów za pomocą formularza dostępnego w LSI,
	- 2) w przypadku awarii formularza, o którym mowa w pkt 1 powinien skontaktować się z IP za pośrednictwem formularza kontaktowego zamieszczonego na stronie naboru.
- 9. IP kieruje całość korespondencji dotyczącej przyjętego zgłoszenia błędu, w tym wynik rozpatrzenia zgłoszenia błędu na adres poczty elektronicznej wskazany przez wnioskodawcę w zgłoszeniu błędu.
- 10. IP może pozytywnie rozpatrzyć zgłoszenie błędu przez wnioskodawcę jedynie, gdy jest on związany z wadliwym funkcjonowaniem LSI i leży po stronie IP, nie zaś po stronie wnioskodawcy.
- 11. Jeśli wystąpią długotrwałe problemy techniczne uniemożliwiające składanie wniosków za pomocą LSI wnioskodawca stosuje się do komunikatów na stronie naboru.
- 12. IP zastrzega sobie możliwość wprowadzenia przerw w funkcjonowaniu LSI niezbędnych do wykonania czynności konserwacyjnych/serwisowych związanych z prawidłowym jego funkcjonowaniem. W takim przypadku na stronie naboru każdorazowo będzie publikowana informacja o sposobie komunikowania oraz trybie obsługi zgłoszeń.

## <span id="page-7-0"></span>**§ 6. Ocena projektów**

- 1. Ocena projektu prowadzona jest w zakresie spełnienia kryteriów wyboru projektów, stanowiących załącznik nr 2 do RWP. Ocena jest jednoetapowa. Ocena dokonywana jest przez członków oceniających, którzy wchodzą w skład KOP. Ocena dokonywana jest na podstawie informacji zawartych we wniosku oraz informacji lub dokumentów, o których mowa w ust. 2 i ust. 11(jeśli wnioskodawca był wezwany do ich złożenia), a także informacji udzielanych przez wnioskodawcę podczas posiedzenia Panelu KOP.
- 2. Wnioskodawca przed Panelem KOP może zostać wezwany przez IP do uzupełnienia lub poprawienia wniosku. Wezwanie może dotyczyć każdego z kryteriów wyboru projektów stanowiących załącznik nr 2 do RWP. Wezwanie do uzupełnienia lub poprawienia wniosku zawiera wstępną opinię w zakresie kryteriów wymagających uzupełnienia lub poprawy.
- 3. Wnioskodawca po otrzymaniu wezwania, o którym mowa w ust. 2, ma 14 dni kalendarzowych na odniesienie się do uwag KOP, wprowadzenie uzupełnień lub poprawienie wniosku w LSI w zakresie określonym w wezwaniu. Termin ten jest liczony od dnia następującego po dniu wysłania wezwania.
- 4. Po upływie terminu na uzupełnienie lub poprawienie wniosku, o którym mowa w ust. 3, zostaje on przekazany członkom oceniającym KOP w LSI do oceny. Jeśli wnioskodawca uzupełni lub poprawi wniosek w wyznaczonym terminie, lecz niezgodnie z zakresem wezwania, ocenie podlegać będzie wersja wniosku uwzględniająca dokonane uzupełnienia lub poprawę pomimo, że są niezgodne z zakresem wezwania. Jeżeli wnioskodawca nie dokona w wyznaczonym terminie uzupełnienia lub poprawienia wniosku, ocenie podlegać będzie wersja wniosku, która została pierwotnie skierowana do oceny. W takim przypadku Panel odbędzie się bez udziału wnioskodawcy.
- 5. W przypadku stwierdzenia we wniosku oczywistych omyłek IP może je poprawić bez konieczności wzywania wnioskodawcy do ich poprawienia (w takim przypadku IP poprawia omyłkę z urzędu i zawiadamia o tym przesyłając informację na adres poczty elektronicznej wnioskodawcy) albo może wezwać wnioskodawcę do ich poprawienia w trybie, o którym mowa w ust. 2.
- 6. IP informuje wnioskodawcę i członków oceniających KOP o wyznaczonym terminie Panelu za pośrednictwem poczty elektronicznej, na co najmniej 5 dni kalendarzowych przed planowanym posiedzeniem, z zastrzeżeniem ust. 4. W Panelu biorą udział:
	- 1) ze strony IP członkowie oceniający KOP (co najmniej 2) oraz Przewodniczący panelu KOP,
	- 2) ze strony wnioskodawcy osoby upoważnione do reprezentowania wnioskodawcy, w łącznej liczbie maksymalnie 4 osób, które powinny dysponować pełną wiedzą o ocenianym projekcie.
- 7. Jeśli wnioskodawca nie weźmie udziału w Panelu KOP w wyznaczonym terminie, Panel odbędzie się bez udziału wnioskodawcy.
- 8. IP może zmienić wyznaczony termin Panelu w przypadku zdarzeń losowych niezależnych od wnioskodawcy lub IP, które uniemożliwiają wnioskodawcy lub członkom Panelu KOP wzięcie udziału w Panelu w wyznaczonym terminie z zastrzeżeniem, że kolejny wyznaczony termin Panelu nie może wpłynąć na datę zatwierdzenia wyników oceny projektów, o której mowa w par. 7 ust. 2.
- 9. Panel odbywa się w formie wideokonferencji i dzieli się na dwie części:
	- 1) omówienie projektu przez członków Panelu KOP bez udziału wnioskodawcy,
	- 2) dyskusja członków Panelu KOP z przedstawicielami wnioskodawcy nt. projektu.
- 10. Przebieg Panelu z udziałem przedstawicieli wnioskodawcy jest rejestrowany przez IP. Obowiązuje zakaz nagrywania przebiegu posiedzenia Panelu KOP przez innych uczestników niż IP. Nagranie może zostać udostępnione wnioskodawcy na zasadach określonych § 7 ust. 9.
- 11. Część Panelu KOP z udziałem wnioskodawcy trwa planowo około 60 minut.
- 12. Ocena poszczególnych kryteriów dokonywana jest przez członków oceniających KOP dokonujących wspólnej oceny danego projektu. Członkowie oceniający oceniają wspólnie wszystkie kryteria przewidziane w ramach oceny projektów. Podczas podejmowania decyzji o ocenie kryterium członkowie oceniający dany projekt zobowiązani są do wypracowania wspólnej, jednomyślnej oceny w ramach kryterium.
- 13. Jeżeli po Panelu KOP członkowie oceniający KOP uznają, że projekt może uzyskać ocenę pozytywną, jednak niezbędna jest poprawa wniosku w zakresie:
	- 1) przeniesienia części wydatków kwalifikowalnych (do 20%) do wydatków niekwalifikowalnych,
	- 2) wskaźników,
	- 3) porządkowych zmian we wniosku,
	- 4) innych zmian uzgodnionych na Panelu w zakresie dopuszczonym w kryteriach wyboru projektów,

wnioskodawca może zostać wezwany przez IP do uzupełnienia lub poprawienia wniosku we wskazanym w wezwaniu zakresie.

- 14. Wnioskodawca po otrzymaniu od IP wezwania, o którym mowa w ust. 11, ma 3 dni kalendarzowe na poprawę wniosku w LSI w zakresie określonym w wezwaniu. Termin ten jest liczony od dnia następującego po dniu wysłania wezwania.
- 15. Ocena projektu po Panelu dokonywana jest na podstawie:
	- 1) ostatecznej wersji wniosku,
	- 2) wyjaśnień udzielonych przez przedstawicieli wnioskodawcy podczas Panelu.
- 16. W przypadku poprawionego lub uzupełnionego wniosku o dofinansowanie, o którym mowa w ust. 13, gdy KOP uzna za niekwalifikowalne 20% lub więcej kosztów wskazanych przez wnioskodawcę jako kwalifikowalne we wniosku o dofinansowanie, kryterium wyboru projektów "Wydatki w ramach projektu są kwalifikowalne, racjonalne i uzasadnione" jest niespełnione.
- 17. W zakresie oceny kryteriów:
	- 1) obligatoryjnych członkowie oceniający KOP mogą ocenić je zgodnie z opisem danego kryterium w sposób "spełnia"/ "nie spełnia" ("TAK"/ "NIE"),
	- 2) rankingujących członkowie oceniający KOP przyznają punktację zgodnie z opisem danego kryterium.
- 18. W wyniku oceny projekt może zostać:
	- 1) wybrany do dofinansowania gdy spełnił on wszystkie kryteria obligatoryjne dla projektu oraz uzyskał minima punktowe dla wszystkie kryteriów rankingujących, a kwota przeznaczona na dofinansowanie projektów w naborze umożliwia wybranie go do dofinansowania

albo

- 2) niewybrany do dofinansowania gdy nie spełnił on któregokolwiek z kryteriów obligatoryjnych podlegających ocenie lub nie uzyskał minimum punktowego dla co najmniej jednego kryterium rankingującego lub kwota przeznaczona na dofinansowanie projektów w naborze została wyczerpana.
- 19. W przypadku, gdy kwota przeznaczona na dofinansowanie projektów w naborze uniemożliwia dofinansowanie wszystkich projektów, o których mowa w ust. 18 pkt 1, dofinansowanie uzyskują projekty, które spełnią wszystkie kryteria obligatoryjne oraz zdobędą największą liczbę punktów w ramach oceny kryteriów wyboru projektów. W przypadku projektów, które w wyniku oceny uzyskały taką samą liczbę punktów, o wyborze do dofinansowania decydować będą kryteria rozstrzygające określone w załączniku nr 2 do RWP.
- 20. IP zatwierdza wyniki oceny projektów przedstawione przez KOP.

## <span id="page-9-0"></span>**§ 7. Zatwierdzenie wyników oceny projektów oraz informacja o wynikach naboru**

1. Projekt może zostać wybrany do dofinansowania, jeśli w każdym z kryteriów obligatoryjnych otrzyma ocenę "TAK" i w każdym z kryteriów rankingujących uzyska minimalną liczba punktów wymaganą do spełnienia kryterium.

- 2. Przewidywany termin zatwierdzenia wyników oceny projektów przez IP wynosi 100 dni od zakończenia naboru.
- 3. W uzasadnionych przypadkach, w szczególności z uwagi na liczbę złożonych w trakcie naboru wniosków, termin przewidziany na ocenę i zatwierdzenie wyników oceny może zostać przedłużony, o czym IP poinformuje na stronie naboru oraz na portalu.
- 4. IP upublicznia w terminie 7 dni od zatwierdzenia wyników oceny przez IP, na stronie naboru oraz na portalu wyniki naboru w formie Informacji o projektach wybranych do dofinansowania oraz o projektach, które otrzymały ocenę negatywną, zgodnie z art. 57 ust. 1 ustawy wdrożeniowej. W przypadku projektów wybranych do dofinansowania w Informacji IP podaje również wysokość przyznanej kwoty dofinansowania wynikającą z wyboru projektu do dofinansowania.
- 5. IP niezwłocznie po zatwierdzeniu wyników oceny informuje wnioskodawcę o zatwierdzonym wyniku oceny jego projektu. W tym celu IP wysyła do wnioskodawcy informację o zatwierdzo-nym wyniku oceny w formie pisemnej albo elektronicznej za pośrednictwem skrzynki e-[P](#page-10-0)UAP<sup>2</sup>.
- 6. Po wybraniu projektu do dofinansowania (pozytywna ocena), IP informuje wnioskodawcę:
	- 1) że wniosek spełnił kryteria wyboru projektów,
	- 2) w jaki sposób odbywać się będzie komunikacja w celu zawarcia umowy o dofinansowanie.
- 7. Jeśli IP nie wybrała projektu do dofinansowania (negatywna ocena), informuje wnioskodawcę o wyniku oceny wraz z uzasadnieniem oraz pouczeniem o możliwości wniesienia protestu, zgodnie z art. 64 ustawy wdrożeniowej. Negatywna ocena obejmuje również przypadek, w którym projekt nie może być wybrany do dofinansowania z uwagi na wyczerpanie kwoty przeznaczonej na dofinansowanie projektów w danym naborze, zgodnie z art. 77 ust. 3 ustawy wdrożeniowej.
- 8. Informacja IP o negatywnej ocenie nie stanowi decyzji w rozumieniu ustawy z dnia 14 czerwca 1960 r. Kodeks postępowania administracyjnego (Dz.U. z 2022 r. poz. 2000, z późn. zm.).
- 9. Wnioskodawca po zatwierdzeniu wyników oceny przez IP:
	- 1) ma prawo dostępu do dokumentów związanych z oceną swojego projektu bez możliwości dostępu do danych osobowych osób, które oceniały jego projekt,
	- 2) może zapoznać się z nagraniem Panelu, w którym brał udział na następujących warunkach:
		- a) wnioskodawca może zapoznać się z nagraniem wyłącznie w siedzibie IP, jeśli złoży wniosek i wcześniej uzgodni termin z IP,
		- b) wnioskodawca przesyła IP pisemny wniosek w tej sprawie,
		- c) IP może udostępnić nagranie wyłącznie wnioskodawcy lub osobom upoważnionym do jego reprezentowania. Wnioskodawca lub osoby upoważnione do reprezentowania wnioskodawcy mogą odtworzyć nagranie w obecności pracownika IP podczas jednej wizyty w godzinach pracy urzędu. W trakcie odtwarzania nagrania wnioskodawca lub

<span id="page-10-0"></span><sup>2</sup> Informacja o zatwierdzonym wyniku oceny projektu będzie doręczana za pośrednictwem e-PUAP, jeżeli wnioskodawca wskaże we wniosku o dofinansowanie adres skrzynki e-PUAP.

osoby upoważnione do reprezentowania wnioskodawcy mogą sporządzać notatki, ale nie mogą rejestrować nagrania za pomocą własnych urządzeń.

# <span id="page-11-0"></span>**§ 8. Procedura odwoławcza**

- 1. Wnioskodawca może wnieść protest do IP w terminie 14 dni od dnia doręczenia informacji o negatywnym wyniku oceny projektu, zgodnie z art. 64 ustawy wdrożeniowej.
- 2. Wnioskodawca może wycofać protest do czasu zakończenia jego rozpatrywania przez IP poprzez złożenie IP oświadczenia w tej sprawie w formie pisemnej.
- 3. Protest rozpatrywany jest w terminie 21 dni od dnia wpływu do IP.
- 4. W uzasadnionych przypadkach termin rozpatrzenia protestu może zostać przedłużony, szczególnie w sytuacji, gdy przy rozpatrywaniu protestu konieczne jest skorzystanie z pomocy eksperta. W tej sytuacji termin rozpatrzenia protestu nie może przekroczyć łącznie 45 dni od dnia wpływu do IP.
- 5. Na prawo wnioskodawcy do wniesienia protestu nie wpływa negatywnie błędne pouczenie lub brak pouczenia w informacji o negatywnej ocenie projektu.
- 6. IP informuje wnioskodawcę o wyniku rozpatrzenia jego protestu, przekazując mu w szczególności:
	- 1) treść rozstrzygnięcia polegającego na uwzględnieniu albo nieuwzględnieniu protestu, wraz z uzasadnieniem;
	- 2) w przypadku nieuwzględnienia protestu pouczenie o możliwości wniesienia skargi do sądu administracyjnego na zasadach określonych w art. 73 ustawy wdrożeniowej.
- 7. Uwzględnienie protestu polega na wybraniu projektu do dofinansowania i aktualizacji informacji, o której mowa w art. 57 ust. 1 ustawy wdrożeniowej.
- 8. W przypadku, gdy na jakimkolwiek etapie postępowania w zakresie procedury odwoławczej zostanie wyczerpana kwota przeznaczona na dofinansowanie projektów w ramach działania IP pozostawia protest bez rozpatrzenia informując o tym wnioskodawcę w formie pisemnej albo elektronicznej za pośrednictwem skrzynki e-PUAP, wraz z pouczeniem o możliwości wniesienia skargi do sądu administracyjnego na zasadach określonych w art. 73 ustawy wdrożeniowej.
- 9. IP niezwłocznie podaje do publicznej wiadomości na stronie naboru oraz na portalu informację o wyczerpaniu kwoty w ramach działania.
- 10. W przypadku:
	- 1) nieuwzględnienia protestu,
	- 2) pozostawienia protestu bez rozpatrzenia,

wnioskodawca może wnieść skargę do sądu administracyjnego, zgodnie z trybem określonym w art. 73-76 ustawy wdrożeniowej.

- 11. Prawomocne rozstrzygnięcie sądu, z wyłączeniem uwzględnienia skargi, o którym mowa w art. 73 ust. 8 pkt 1 ustawy wdrożeniowej kończy procedurę odwoławczą oraz procedurę wyboru projektu.
- 12. Procedura odwoławcza nie wstrzymuje zawierania umów o dofinansowanie z wnioskodawcami, których projekty zostały wybrane do dofinansowania.

# <span id="page-12-0"></span>**§ 9. Zawarcie umowy o dofinansowanie**

- 1. IP może zawrzeć umowę o dofinansowanie, jeżeli:
	- 1) projekt został umieszczony na zatwierdzonej liście projektów wybranych do dofinansowania;
	- 2) projekt spełnia wszystkie kryteria, na podstawie których został wybrany do dofinansowania;
	- 3) nie doszło do unieważnienia postępowania w zakresie wyboru projektów;
	- 4) wnioskodawca nie zrezygnował z dofinansowania;
	- 5) wnioskodawca dostarczył w wyznaczonym terminie wszystkie prawidłowo wypełnione dokumenty, o których mowa w ust. 4;
	- 6) brak jest negatywnych przesłanek zawarcia umowy o dofinansowanie w wyniku weryfikacji dokumentów, o których mowa w pkt 5;
	- 7) wnioskodawca nie został wykluczony z możliwości otrzymania dofinansowania na podstawie przepisów odrębnych;
	- 8) zweryfikuje, że nie zachodzą przesłanki określone w art. 207 ust. 4 ufp, w szczególności wystąpi do ministra właściwego ds. finansów publicznych o informację, czy wnioskodawca, którego projekt został wybrany do dofinansowania, nie jest podmiotem wykluczonym na podstawie art. 207 ufp;
	- 9) zweryfikuje na podstawie zaświadczenia o niekaralności, że nie zachodzą przesłanki określone w:
		- a) art. 12 ust. 1 pkt 1 ustawy z dnia 15 czerwca 2012 r. o skutkach powierzania wykonywania pracy cudzoziemcom przebywającym wbrew przepisom na terytorium Rzeczypospolitej Polskiej (Dz.U. 2021 r. poz. 1745),
		- b) art. 9 ust. 1 pkt 2 i 2a ustawy z dnia 28 października 2002 r. o odpowiedzialności podmiotów zbiorowych za czyny zabronione pod groźbą kary (Dz.U. z 2023 r. poz. 659, z późn. zm.),
		- c) art. 6b ust. 3 pkt 1-2 ustawy o PARP;
	- 10) potwierdzi, że wnioskodawca nie naruszył w sposób istotny umowy zawartej z PARP zgodnie z art. 6b ust. 3 pkt 3 lit. c ustawy o PARP;
- 11) zweryfikuje na podstawie oświadczenia, że wnioskodawca nie jest przedsiębiorstwem, na którym ciąży obowiązek zwrotu pomocy, ponieważ Komisja Europejska uznała pomoc za niezgodną z prawem oraz rynkiem wewnętrznym;
- 12) zweryfikuje na podstawie dokumentów złożonych przez wnioskodawcę, że nie jest przedsiębiorstwem w trudnej sytuacji, o którym mowa w art. 2 pkt 18 rozporządzenia Komisji (UE) nr 651/2014;
- 13) zweryfikuje na podstawie zaświadczeń, że wnioskodawca nie zalega z wpłatami z tytułu należności publicznoprawnych oraz ze składkami na ubezpieczenie społeczne i zdrowotne;
- 14) zweryfikuje na podstawie oświadczenia wnioskodawcy, że nie zachodzą przesłanki określone w:
	- a) art. 2 rozporządzenia Rady (WE) nr 765/2006, które skutkowałyby zakazem udostępnienia funduszy lub zasobów gospodarczych,
	- b) art. 2 i art. 9 rozporządzeń Rady (UE) nr 269/2014, (UE) nr 208/2014 lub art. 2 decyzji Rady 2014/145/WPZiB, które skutkowałyby zakazem udostępnienia środków finansowych lub zasobów gospodarczych,
	- c) art. 2 i 3 ustawy o szczególnych rozwiązaniach w zakresie przeciwdziałania wspieraniu agresji na Ukrainę, które skutkowałyby zakazem udostępnienia środków finansowych, funduszy lub zasobów gospodarczych,
	- d) art. 5l rozporządzenia Rady (UE) nr 833/2014, które skutkowałyby zakazem udzielania bezpośredniego lub pośredniego wsparcia, w tym udzielenia finansowania i pomocy finansowej lub przyznania jakichkolwiek innych korzyści w ramach krajowego programu;
- 15) zweryfikuje na podstawie oświadczenia wnioskodawcy, że dofinansowanie nie zostanie przeznaczone:
	- a) na działalność zakazaną na podstawie aktów prawa unijnego przyjętych lub nowelizowanych w związku z agresją Rosji wobec Ukrainy, tj. rozporządzeń Rady: (UE) 2022/263, (UE) nr 833/2014, (UE) nr 692/2014 lub (WE) nr 765/2006, decyzji Rady: (WPZiB) 2022/266, 2014/512/WPZiB, 2014/145/WPZiB lub 2012/642/WPZiB,
	- b) na zaspokojenie roszczeń, o których mowa w art. 11 rozporządzeń Rady: (UE) nr 833/2014, (UE) nr 269/2014, (UE) nr 208/2014, art. 10 rozporządzenia Rady (UE) 2022/263, art. 6 rozporządzenia Rady (UE) nr 692/2014, art. 8d rozporządzenia Rady (WE) nr 765/2006, art. 7 decyzji Rady 2014/512/WPZiB lub art. 2n decyzji Rady 2012/642/WPZiB;
- 16) została rozstrzygnięta procedura odwoławcza projektu, o dofinansowanie którego ubiegał się wnioskodawca w ramach naboru.
- 17) W przypadku wnioskodawcy będącego podmiotem zależnym lub kontrolowanym przez JST, wnioskodawca oświadcza, że na terenie tej JST nie obowiązują żadne ustanowione przez

organy JST dyskryminujące akty prawa miejscowego sprzeczne z zasadami, o których mowa w art. 9 ust. [3](#page-14-0) rozporządzenia ogólnego $3$ 

- 2. Na podstawie art. 61 ust. 4 ustawy wdrożeniowej, w uzasadnionych przypadkach IP może odmówić zawarcia umowy o dofinansowanie projektu, jeżeli zachodzi obawa wyrządzenia szkody w mieniu publicznym w następstwie zawarcia umowy o dofinansowanie projektu, w szczególności gdy w stosunku do wnioskodawcy będącego osobą fizyczną lub członka organów zarządzających wnioskodawcy niebędącego osobą fizyczną toczy się postępowanie karne lub karne skarbowe za przestępstwo składania fałszywych zeznań, przekupstwa, przeciwko mieniu, wiarygodności dokumentów, obrotowi pieniędzmi i papierami wartościowymi, obrotowi gospodarczemu, systemowi bankowemu albo inne związane z wykonywaniem działalności gospodarczej lub popełnione w celu osiągnięcia korzyści majątkowych, w związku z dofinansowaniem, które zostało udzielone ze środków publicznych na realizację projektu temu wnioskodawcy, podmiotowi powiązanemu z nim osobowo lub kapitałowo lub członkowi organów zarządzających tego wnioskodawcy lub podmiotu.
- 3. W przypadku gdy IP, po wybraniu projektu do dofinansowania a przed zawarciem umowy o dofinansowanie powzięła wiedzę o okolicznościach mogących mieć negatywny wpływ na wynik oceny projektu - projekt jest ponownie kierowany do oceny w stosownym zakresie, zgodnie z art. 61 ust. 8 ustawy wdrożeniowej. Informację o konieczności skierowania ponownie wniosku do oceny IP wysyła wnioskodawcy niezwłocznie, w trybie, o którym mowa w § 7 ust. 5.
- 4. W celu zawarcia umowy o dofinansowanie Wnioskodawca wyznacza osobę zarządzającą projektem, przekazując do IP "Wniosek o dodanie osoby uprawnionej zarządzającej projektem po stronie Beneficjenta"[4](#page-14-1) . Wniosek należy przekazać IP w formie elektronicznej na adres umowa\_FENG\_laboratorium\_innowatora@parp.gov.pl albo za pośrednictwem skrzynki e-PUAP, w terminie 7 dni od dnia doręczenia pisma, o którym mowa w § 7 ust. 5. Po przekazaniu wniosku IP wzywa Wnioskodawcę za pośrednictwem Systemu informatycznego SL2021 do dostarczenia wskazanych w wezwaniu dokumentów niezbędnych do zawarcia umowy o dofinansowanie. Wnioskodawca przekazuje te dokumenty za pośrednictwem Systemu informatycznego SL2021 w terminie 7 dni od dnia otrzymania wezwania w Systemie informatycznym SL2021. Jeśli Wnioskodawca nie przekaże "Wniosku o dodanie osoby uprawnionej zarządzającej projektem po stronie Beneficjenta" lub nie dostarczy kompletnych co do formy i treści dokumentów w wyżej wymienionych terminach, IP może odmówić zawarcia umowy o dofinansowanie.
- 5. Umowa zostanie zawarta w formie elektronicznej. Wnioskodawca powinien zapewnić, aby osoby upoważnione do jego reprezentowania posiadały kwalifikowalny podpis elektroniczny.
- 6. Jeżeli dokumenty niezbędne do zawarcia umowy są poprawne, IP udostępnia w Systemie informatycznym SL2021 umowę. Wnioskodawca podpisuje umowę, a następnie udostępnia ją w Systemie informatycznym SL2021 w celu podpisania przez IP.

<span id="page-14-0"></span><sup>3</sup> Wnioskodawca jest zobowiązany do złożenia oświadczenia o nieobowiązywaniu na terenie JST żadnych ustanowionych przez organy tej JST dyskryminujących aktów prawa miejscowego sprzecznych z zasadami o których mowa w rozporządzeniu ogólnym.

<span id="page-14-1"></span><sup>4</sup> Wzór Wniosku o dodanie osoby uprawnionej zarządzającej projektem po stronie Beneficjenta jest dostępny na stronie naboru.

#### <span id="page-15-0"></span>**§ 10. Postanowienia końcowe**

- 1. W sprawach nieuregulowanych w RWP mają zastosowanie przepisy powszechnie obowiązującego prawa.
- 2. RWP nie może być zmieniany w części dotyczącej wskazania sposobu wyboru projektów do dofinansowania i jego opisu.
- 3. Możliwość zmiany RWP w zakresie kryteriów wyboru projektów istnieje wyłącznie w sytuacji, gdy nie złożono jeszcze żadnego wniosku. Zmiana ta skutkuje odpowiednim wydłużeniem terminu składania wniosków.
- 4. W przypadku zmiany RWP, IP zamieszcza na stronie naboru oraz na portalu komunikaty informujące o dokonanych zmianach zawierające w szczególności informację o jego zmianie, aktualną treść regulaminu, uzasadnienie zmiany oraz termin, od którego stosuje się zmianę. IP udostępnia na stronie naboru oraz na portalu poprzednie wersje RWP.
- 5. Jeśli IP zmieniła RWP, a w naborze złożono wnioski o dofinansowanie, IP niezwłocznie i indywidualnie informuje o tym każdego wnioskodawcę. Informacja o zmianach wprowadzonych w RWP zostanie przekazana na adres poczty elektronicznej wskazany we wniosku.
- 6. Zmiany RWP obowiązują od daty wskazanej w informacji o zmianach, opublikowanej na stronie naboru. Zmiany nie mogą skutkować nierównym traktowaniem wnioskodawców w ramach naboru.
- 7. IP, na podstawie art. 58 ustawy wdrożeniowej unieważnia nabór w jego trakcie, jeżeli:
	- 1) w terminie składania wniosków nie złożono wniosku, lub
	- 2) wystąpiła istotna zmiana okoliczności powodująca, że wybór projektów do dofinansowania nie leży w interesie publicznym, czego nie można było wcześniej przewidzieć, lub
	- 3) postępowanie w zakresie wyboru projektów do dofinansowania jest obarczone niemożliwą do usunięcia wadą prawną.
- 8. Unieważnienie naboru może nastąpić po jego zakończeniu w przypadku zaistnienia przesłanek wskazanych w ust. 7 pkt 2 lub pkt 3.
- 9. W sytuacji wycofania z naboru wszystkich wniosków po jego zakończeniu IP unieważnia nabór.
- 10. Informacja o unieważnieniu naboru oraz jego przyczynach jest zamieszczana na stronie IP oraz na portalu, w terminie 7 dni od unieważnienia.
- 11. Dostęp do informacji przedstawianych przez wnioskodawców mogą uzyskać podmioty dokonujące ewaluacji programów z zastrzeżeniem, że zapewnią ich poufność oraz będą chronić informacje stanowiące tajemnice prawnie chronione.
- 12. IP zastrzega sobie możliwość powierzenia czynności w zakresie weryfikacji trudnej sytuacji wnioskodawcy, o której mowa w art. 2 pkt 18 rozporządzenia KE nr 651/2014, podmiotom zewnętrznym.

#### <span id="page-16-0"></span>**§ 11. Podstawa prawna**

- 1. PARP, z siedzibą w Warszawie, przy ul. Pańskiej 81/83, prowadzi nabór wniosków na podstawie:
	- 1) ustawy wdrożeniowej ustawy z dnia 28 kwietnia 2021 r. o zasadach realizacji zadań finansowanych ze środków europejskich w perspektywie finansowej 2021-2027 ( Dz.U. z 2022 r. poz. 1079);
	- 2) Porozumienia w sprawie powierzenia realizacji Programu Fundusze Europejskie dla Nowoczesnej Gospodarki 2021–2027 zawartego w dniu 7 listopada 2022 r. pomiędzy Ministrem Funduszy i Polityki Regionalnej a Polską Agencją Rozwoju Przedsiębiorczości.
- 2. IP realizuje nabór zgodnie z regulacjami unijnymi i krajowymi.
	- 1) Regulacje unijne są to:
		- a) Rozporządzenie Parlamentu Europejskiego I Rady (UE) 2021/1060 z dnia 24 czerwca 2021 r. ustanawiające wspólne przepisy dotyczące Europejskiego Funduszu Rozwoju Regionalnego, Europejskiego Funduszu Społecznego Plus, Funduszu Spójności, Funduszu na rzecz Sprawiedliwej Transformacji i Europejskiego Funduszu Morskiego, Rybackiego i Akwakultury, a także przepisy finansowe na potrzeby tych funduszy oraz na potrzeby Funduszu Azylu, Migracji i Integracji, Funduszu Bezpieczeństwa Wewnętrznego i Instrumentu Wsparcia Finansowego na rzecz Zarządzania Granicami i Polityki Wizowej, zwane "rozporządzeniem ogólnym;
		- b) Rozporządzenie Parlamentu Europejskiego I Rady (UE) nr 2021/1058 z dnia 24 czerwca 2021 r. w sprawie Europejskiego Funduszu Rozwoju Regionalnego i Funduszu Spójności (Dz. Urz. UE L 231 z 30.06.2021, str. 60);
		- c) Rozporządzenie Komisji (UE) nr 651/2014 z dnia 17 czerwca 2014 r. uznające niektóre rodzaje pomocy za zgodne z rynkiem wewnętrznym w zastosowaniu art. 107 i 108 Traktatu, zwane "rozporządzeniem Komisji (UE) nr 651/2014";
	- 2) regulacje krajowe są to:
		- a) Program Fundusze Europejskie dla Nowoczesnej Gospodarki 2021-2027, zatwierdzony decyzją Komisji Europejskiej z dnia 27 września 2022 r., zwany "FENG";
		- b) Szczegółowy Opis Priorytetów Programu Fundusze Europejskie dla Nowoczesnej Gospodarki 2021-2027, zwany "SZOP";
		- c) Umowa Partnerstwa dla Realizacji Polityki Spójności w Polsce na lata 2021-2027 zatwierdzona przez Komisję Europejską w dniu 30 czerwca 2022 r.;
		- d) ustawa z dnia 9 listopada 2000 r. o utworzeniu Polskiej Agencji Rozwoju Przedsiębiorczości (Dz. U. z 2023 r. poz. 462), zwana "ustawą o PARP";
		- e) ustawa z dnia 27 sierpnia 2009 r. o finansach publicznych (Dz. U. z 2023 r. poz. 1270, z późn. zm.), zwana "ufp";
- f) rozporządzenie Ministra Funduszy i Polityki Regionalnej z dnia 7 listopada 2022 r. w sprawie udzielania przez Polską Agencję Rozwoju Przedsiębiorczości pomocy finansowej w ramach Programu Fundusze Europejskie dla Nowoczesnej Gospodarki 2021- 2027 (Dz. U. z 2022 r. poz. 2510,z późn. zm.), zwane "rozporządzeniem ws. udzielania przez PARP pomocy finansowej w ramach FENG";
- g) Wytyczne dotyczące kwalifikowalności wydatków na lata 2021-2027;
- h) Wytyczne dotyczące wyboru projektów na lata 2021-2027;
- i) Wytyczne dotyczące realizacji zasad równościowych w ramach funduszy unijnych na lata 2021-2027;
- j) rozporządzenie Rady Ministrów z dnia 29 marca 2010 r. w sprawie zakresu informacji przedstawianych przez podmiot ubiegający się o pomoc inną niż pomoc de minimis lub pomoc de minimis w rolnictwie lub rybołówstwie (Dz.U. z 2010 r. Nr 53, poz. 312, z późn. zm.).

## <span id="page-17-0"></span>**§ 12. Lista załączników do Regulaminu wyboru projektów**

- **Załącznik nr 1.** Lista Krajowych Inteligentnych Specjalizacji.
- **Załącznik nr 2.** Kryteria wyboru projektów.
- **Załącznik nr 3.** Wzór wniosku o dofinansowanie.
- **Załącznik nr 4.** Instrukcja wypełniania wniosku o dofinansowanie.
- **Załącznik nr 5.** Wzór umowy o dofinansowanie projektu.
- **Załącznik nr 6.** Słowniczek.